## **SYAZJWZJE**

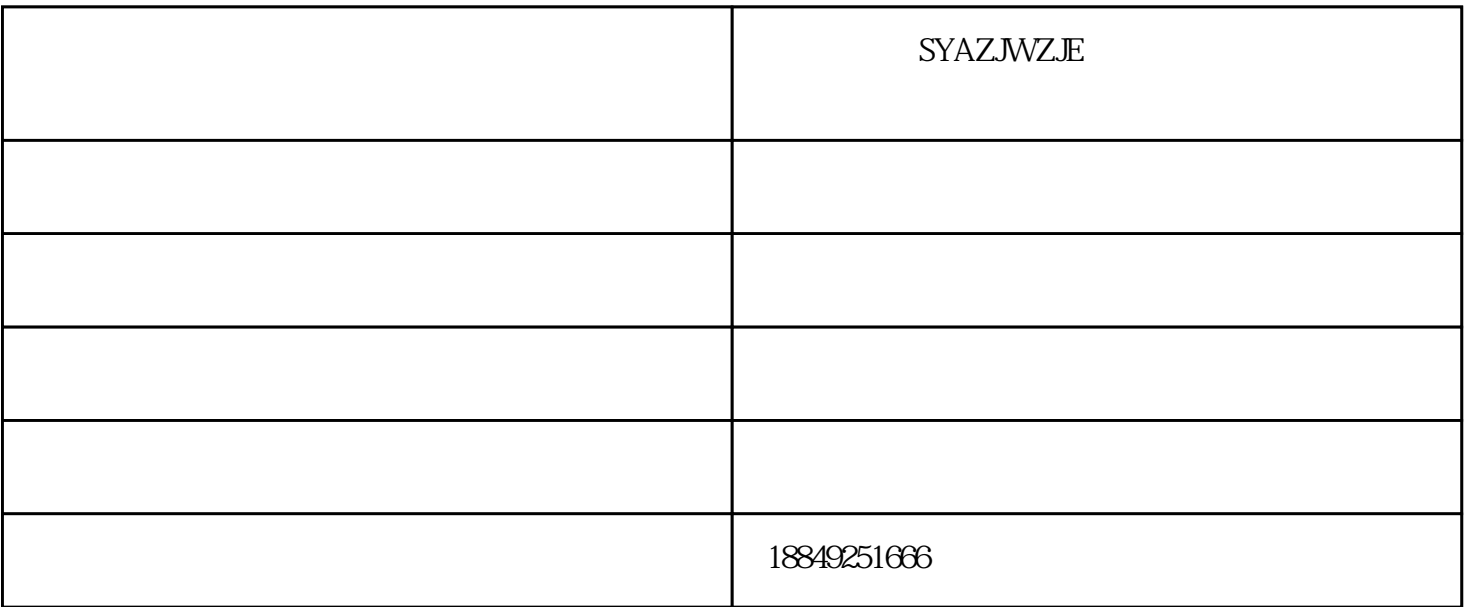

1.  $\vdots$  $2$ ,  $\vdots$ 

3. a structure is the structure of the structure of the structure is  $\mathbb{R}^n$  in the structure of the structure is  $\mathbb{R}^n$  in the structure of the structure of the structure is  $\mathbb{R}^n$  in the structure of the struc  $4$  ;

 $5.$  $6.$  $\mathbb{R}^n$ 

7.启动压滤机泵,调节压滤机泵回流阀大小,压滤机专用泵控制板框压滤机进泥压力在0.4~0.6MPa之间

1.启动

1) and  $\Gamma$  $2)$ 

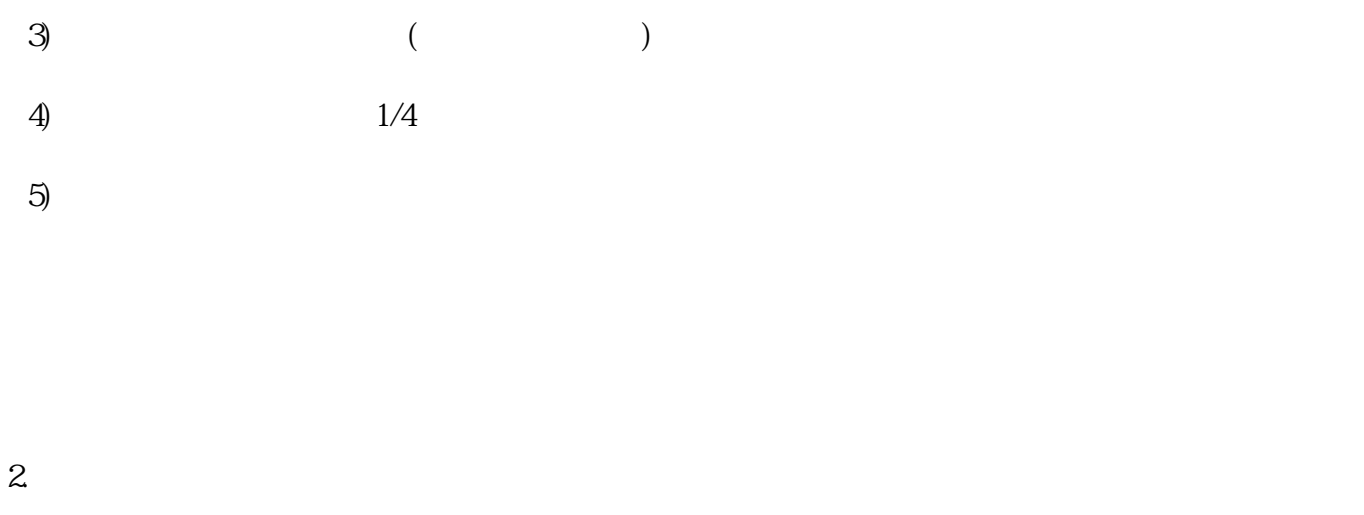

 $($ 

 $($   $)$ 

 $50mm$ 

## $3$ ml $/h$

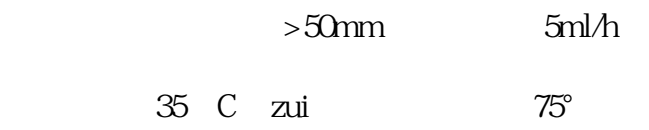

## 3.停泵

 $\overline{30}$ 

juebu

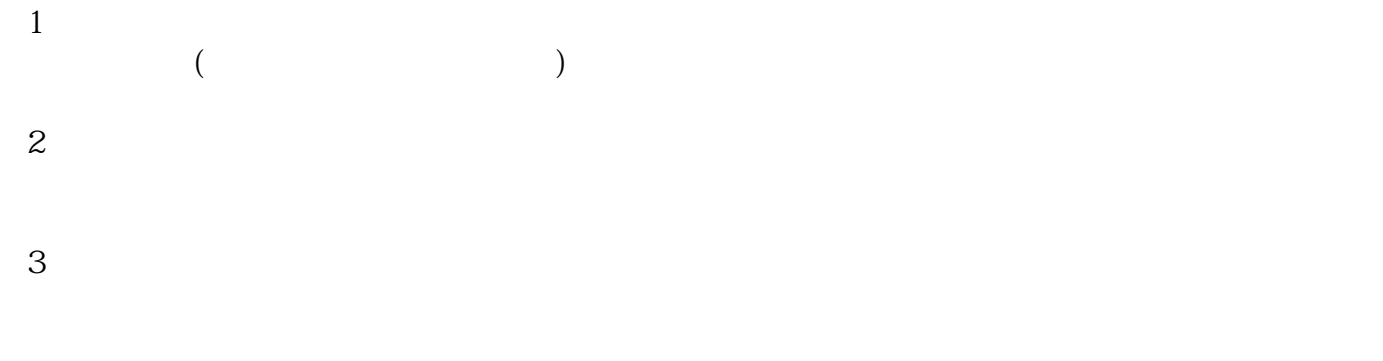

 $4\,$ 

## ,guanshui

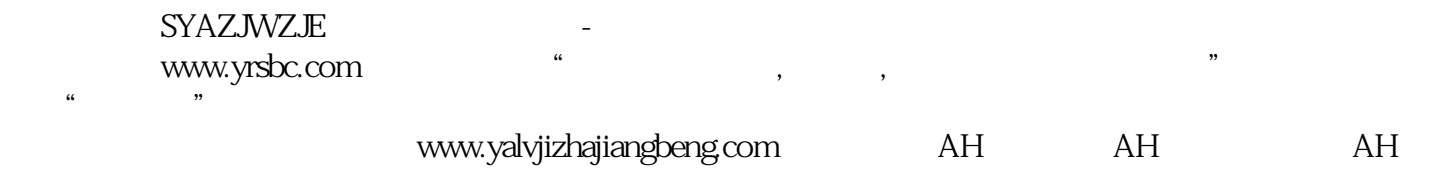